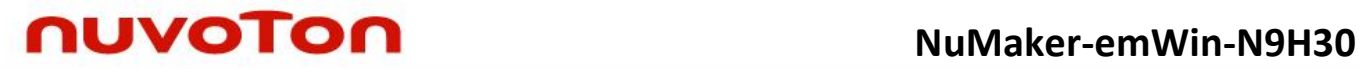

# **ARM® ARM926EL-S Based**

### **32-bit Microprocessor**

# **NuMaker-emWin-N9H30 User Manual**

*The information described in this document is the exclusive intellectual property of Nuvoton Technology Corporation and shall not be reproduced without permission from Nuvoton.*

*Nuvoton is providing this document only for reference purposes of NuMicro microcontroller based system design. Nuvoton assumes no responsibility for errors or omissions.*

*All data and specifications are subject to change without notice.*

For additional information or questions, please contact: Nuvoton Technology Corporation.

[www.nuvoton.com](http://www.nuvoton.com/)

### *Table of Contents*

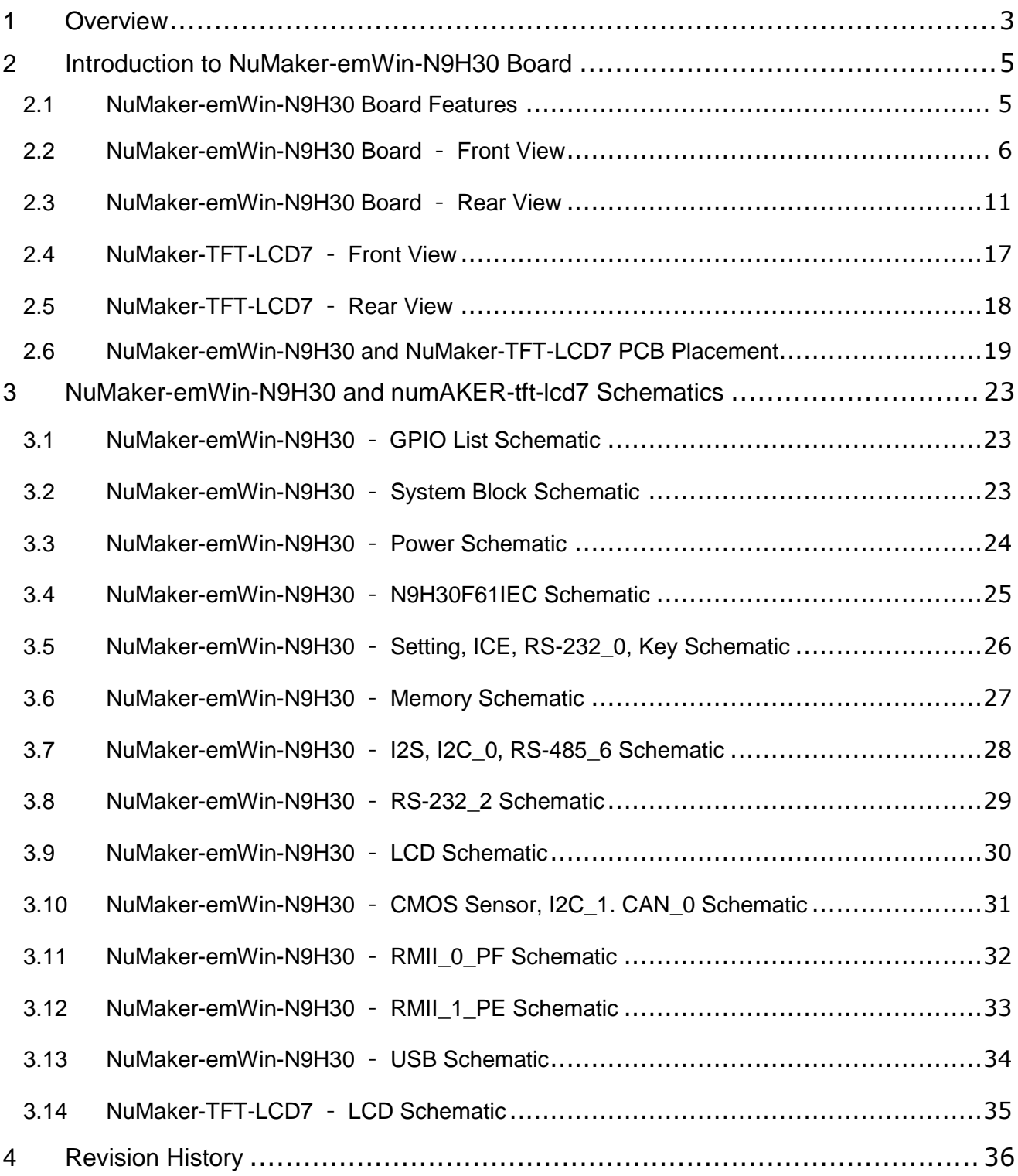

### **1 OVERVIEW**

<span id="page-2-0"></span>The NuMaker-emWin-N9H30 development board is a specific development tool based on N9H30F61IEC IC to provide customers with a low cost and ease of development. It can be easily customized for customers to provide their own HMI (**H**uman **M**achine **I**nterface) device server products.

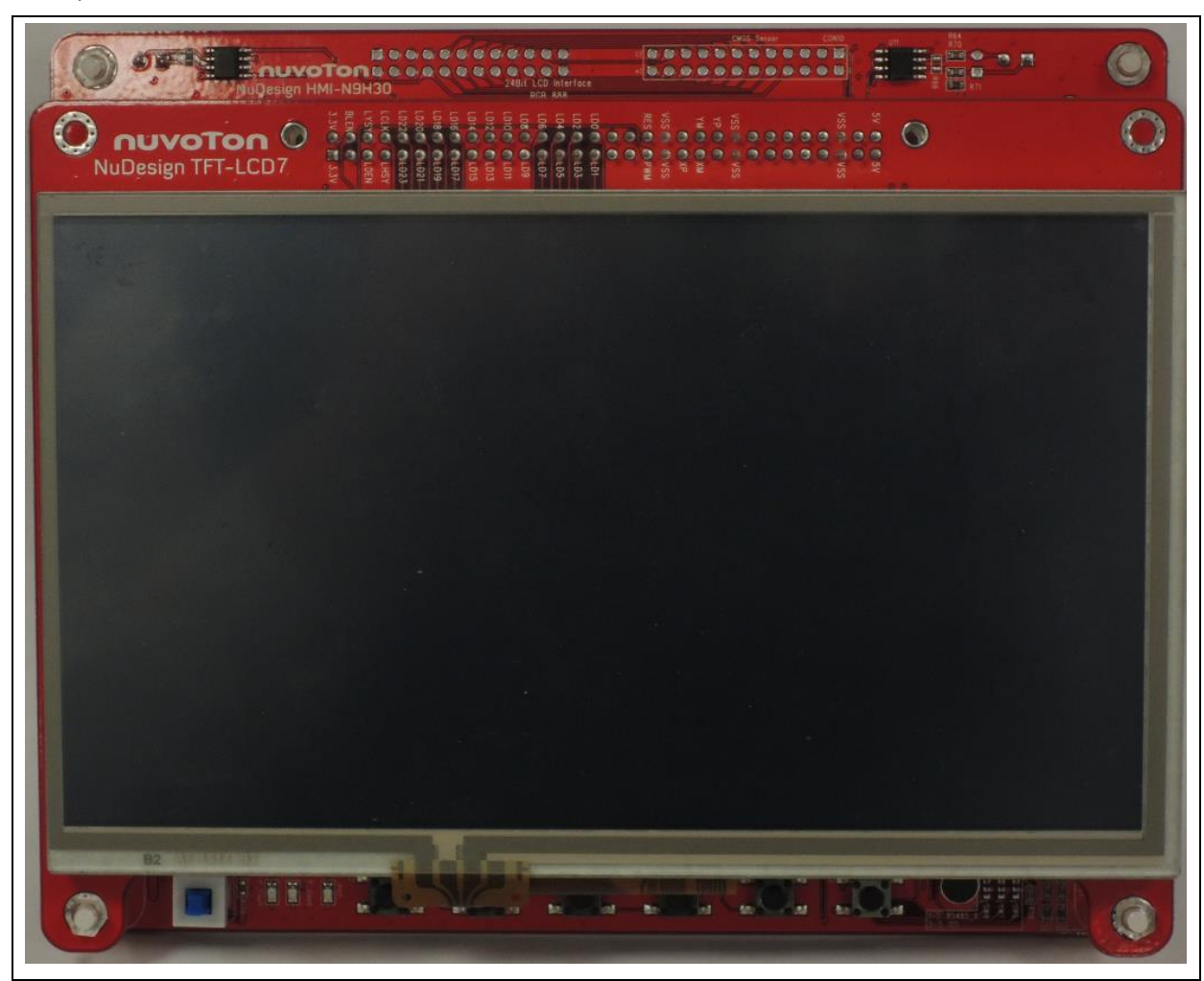

Figure 1-1 NuMaker-emWin-N9H30 Development Board (Front View)

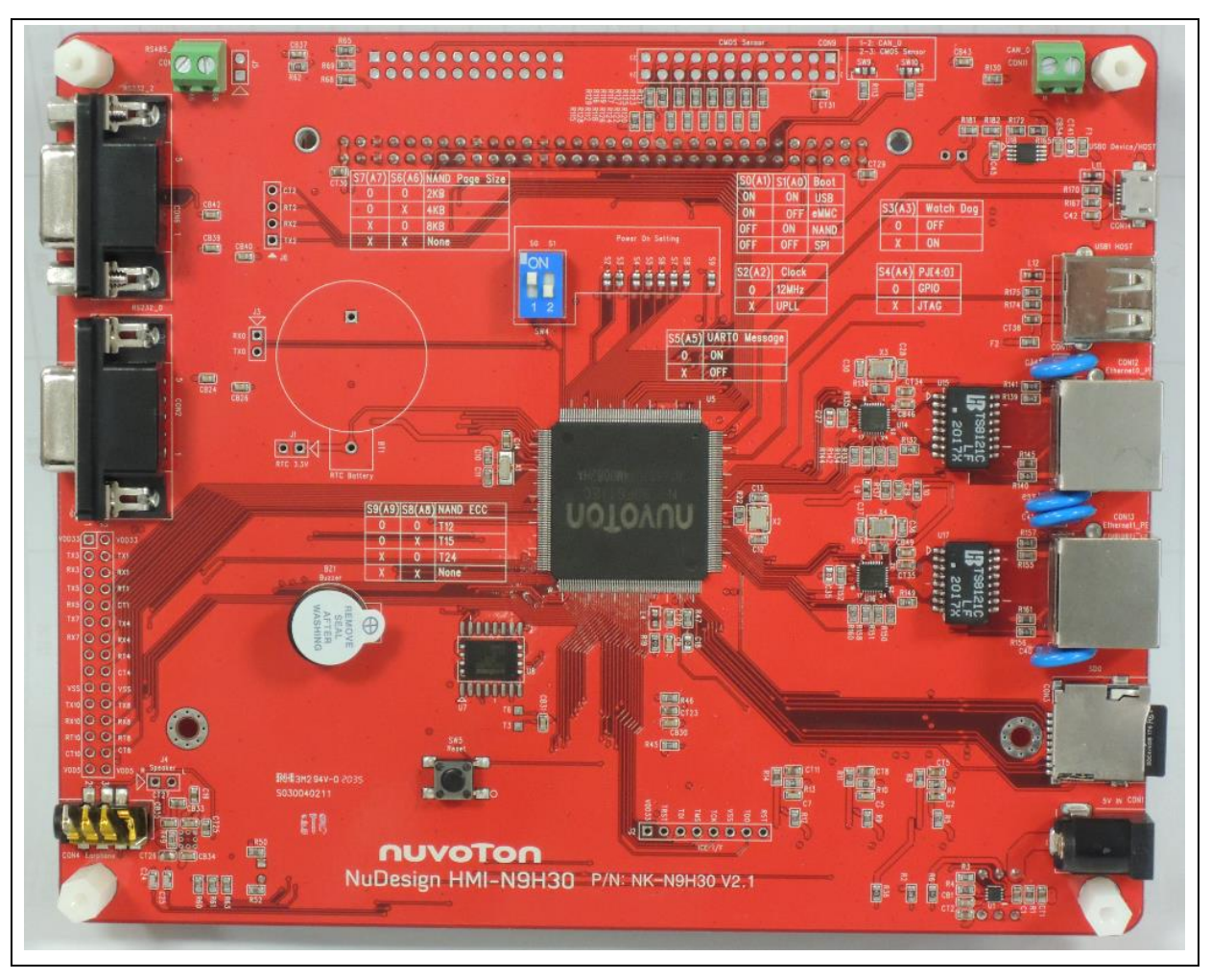

Figure 1-2 NuMaker-emWin-N9H30 Development Board (Rear View)

### <span id="page-4-0"></span>**2 INTRODUCTION TO NUMAKER-EMWIN-N9H30 BOARD**

The NuMaker-emWin-N9H30 solution uses an outstanding CPU core ARM926EJ-S, N9H30F61IEC IC which runs up to 300 MHz and features the embedded 64MB DDR memory, with 16 KB I-cache, 16 KB D-cache and MMU, 56 KB embedded SRAM and 16 KB IBR (Internal Boot ROM) for booting from SPI Flash or booting from NAND Flash.

The NuMaker-emWin-N9H30 solution integrates touchscreen display, voice input/output, rich serial port service and I/O interface, providing multiple external storage methods. It contains two kinds of board, including the NuMaker-emWin-N9H30 board and NuMaker-TFT-LCD7 board.

#### <span id="page-4-1"></span>**2.1 NuMaker-emWin-N9H30 Board Features**

- N9H30F61IEC IC: LQFP216 pin MCP package with DDR (64 MB).
- SPI Flash use W25Q256JVEQ (32 MB) booting with quad mode or storage memory.
- NAND Flash use W29N01HVSINA (128 MB) booting or storage memory.
- Provide one Micro-SD/TF card slot served either as a SD memory card for data storage or SDIO (Wi-Fi) device.
- Provides 2 sets of COM ports.
	- One DB9 RS-232 port with UART\_0 used 75C3232E transceiver IC can be served for function debug and system development.
	- One DB9 RS-232 port with UART 2 used 75C3232E transceiver IC for user application
- 22 GPIO expansion ports, including 7 sets UART function
- JTAG interface provided for software development.
- Microphone input and Earphone/Speaker output with 24-bit stereo audio codec (NAU88C22) for I2S interfaces.
- 6 sets of user-configurable push button keys.
- 3 sets of LED for status indication.
- Provided SN65HVD230 transceiver IC for CAN bus communication.
- Provided MAX3485 transceiver IC for RS-485 device connection.
- **•** Provided one buzzer device for program application.
- 2 sets of RJ45 port with Ethernet 10/100Mbps MAC used IP101GR PHY IC
- USB\_0 that can be used as Device/HOST and USB\_1 that can be used as HOST supports pen drives, keyboards, mouse and printers.
- 7" resolution 800x480 4W resistive touch panel for 24bits RGB888 interface.
- Provides over-voltage and over current protection used APL3211A IC
- Retain RTC battery socket is for CR2032 type and ADC0 detect battery voltage.
- System powered could be supplied by DC-5V adaptor or USB VBUS..

#### <span id="page-5-0"></span>**2.2 NuMaker-emWin-N9H30 Board** - **Front View**

Figure 2-1 shows the main components and connectors from the front view of NuMaker-emWin-N9H30 board.

NuMaker-emWin-N9H30 board and LCD panel board combination connector (CON8).

Support 4W/5W resistive touch panel for 24bits RGB888 interface

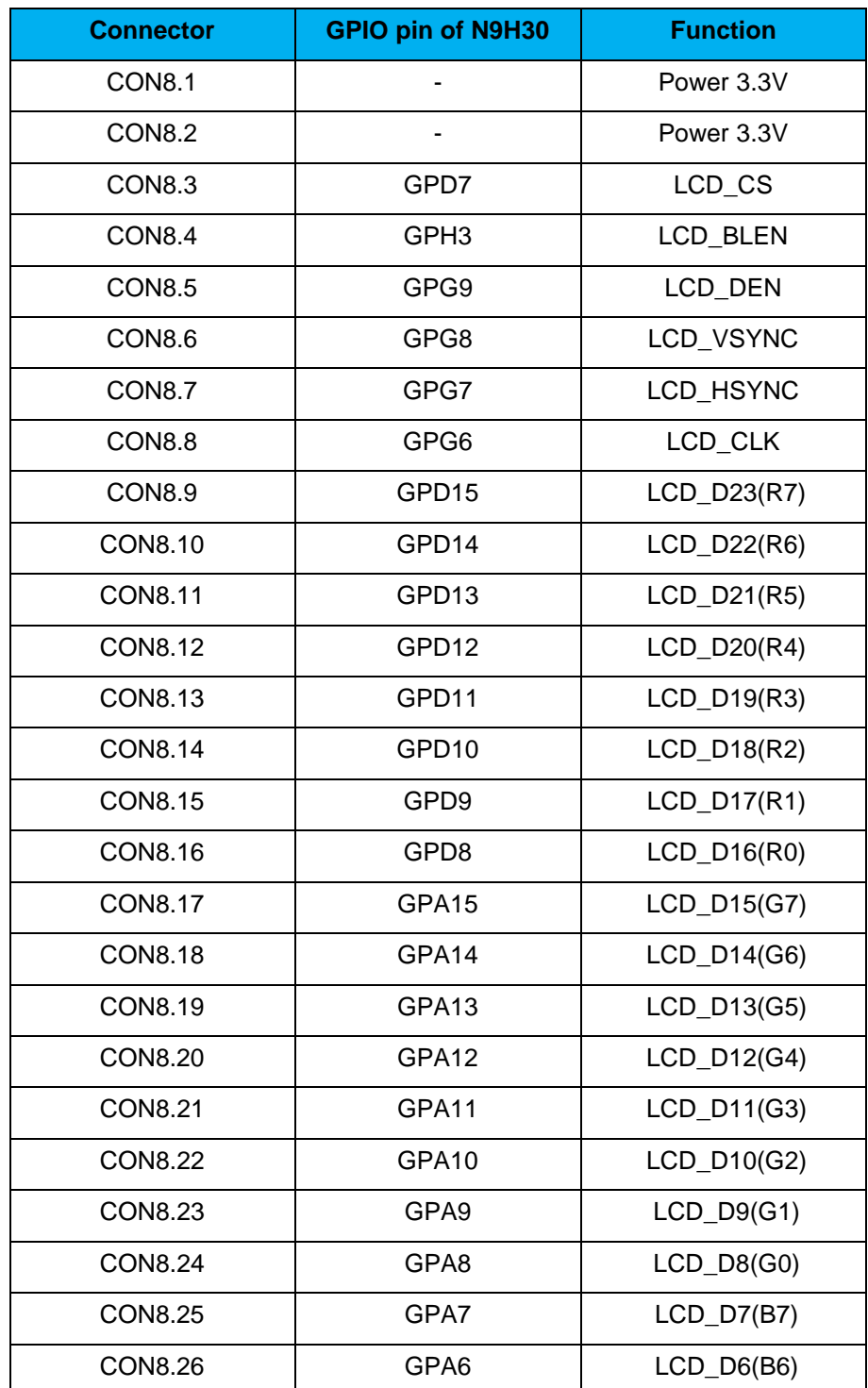

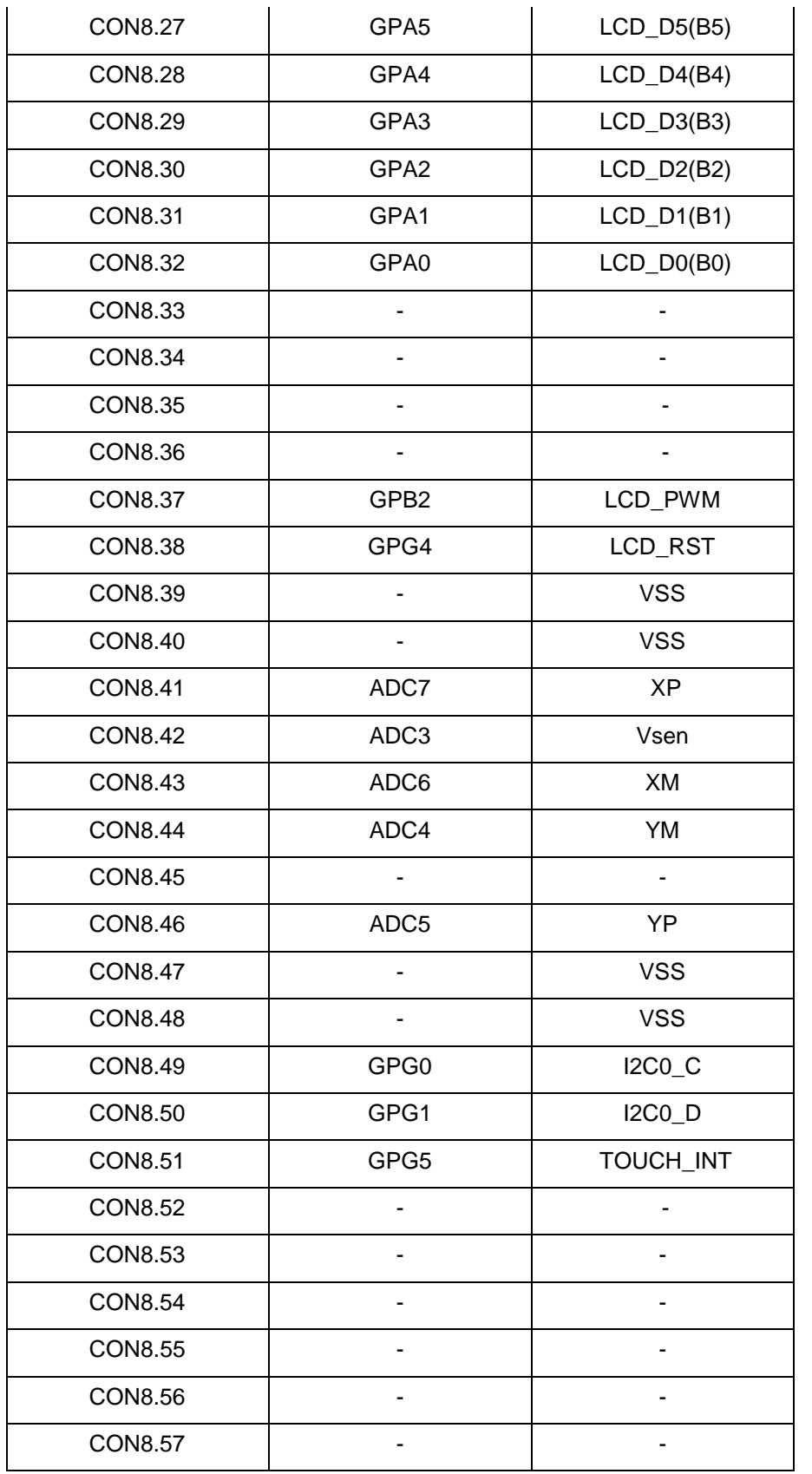

# **NuMaker-emWin-N9H30**

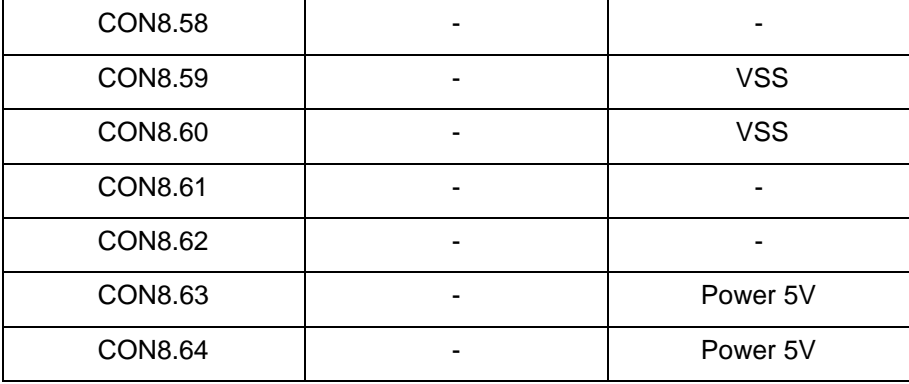

- Power supply switch (SW\_POWER1): System will be power on if the SW\_POWER1 button is pressed.
- 3sets indication LEDs:

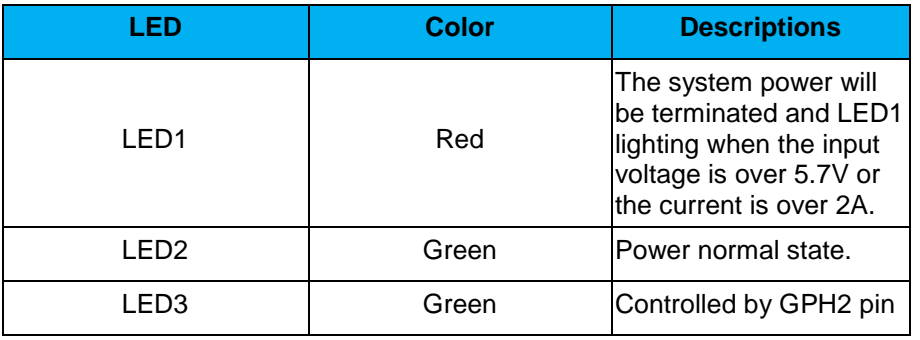

6sets user SWs, Key Matrix for user definition.

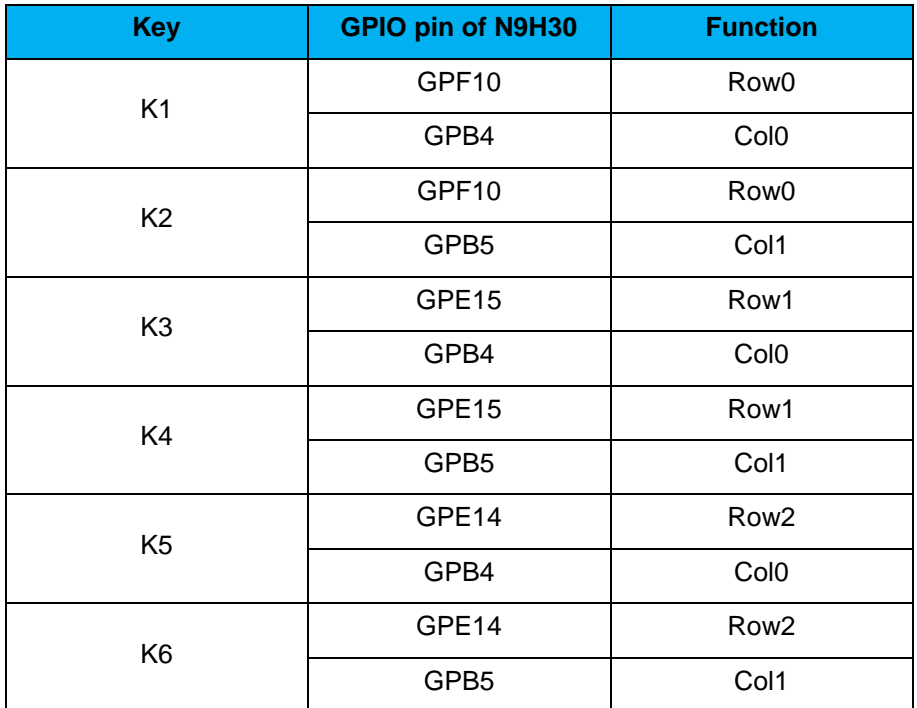

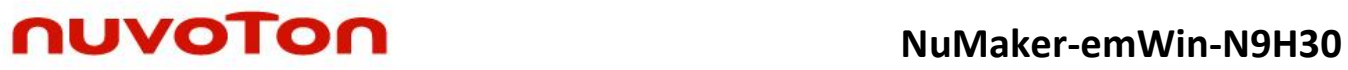

- NAND Flash (128 MB) with Winbond W29N01HVS1NA (U9).
- Microphone (M1): Through the nuvoTon NAU88C22 IC sound input.
- Audio CODEC IC (U10): nuvoTon NAU88C22 IC connects to N9H30 using I2S interface.
	- SW6/SW7/SW8: 1-2 short for RS-485\_6 function and connected to 2P terminal (CON5 and J5).
	- SW6/SW7/SW8: 2-3 short for I2S function and connected to NAU88C22 (U10).
- CMOS Sensor connector (CON10, SW9~10)

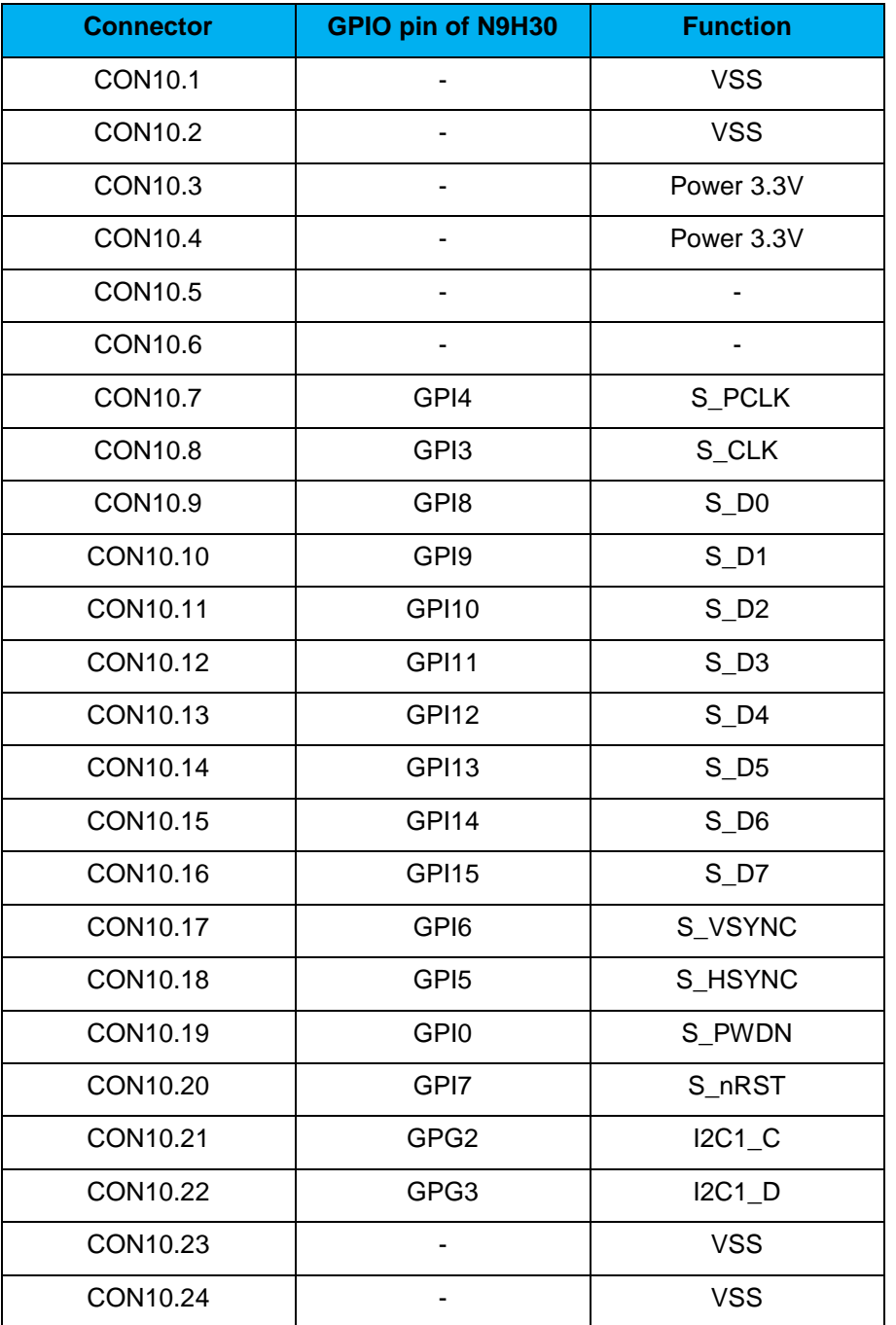

SW9~10: 1-2 short for CAN 0 function and connected to 2P terminal (CON11). SW9~10: 2-3 short for CMOS sensor function and connected to CMOS sensor connector (CON10).

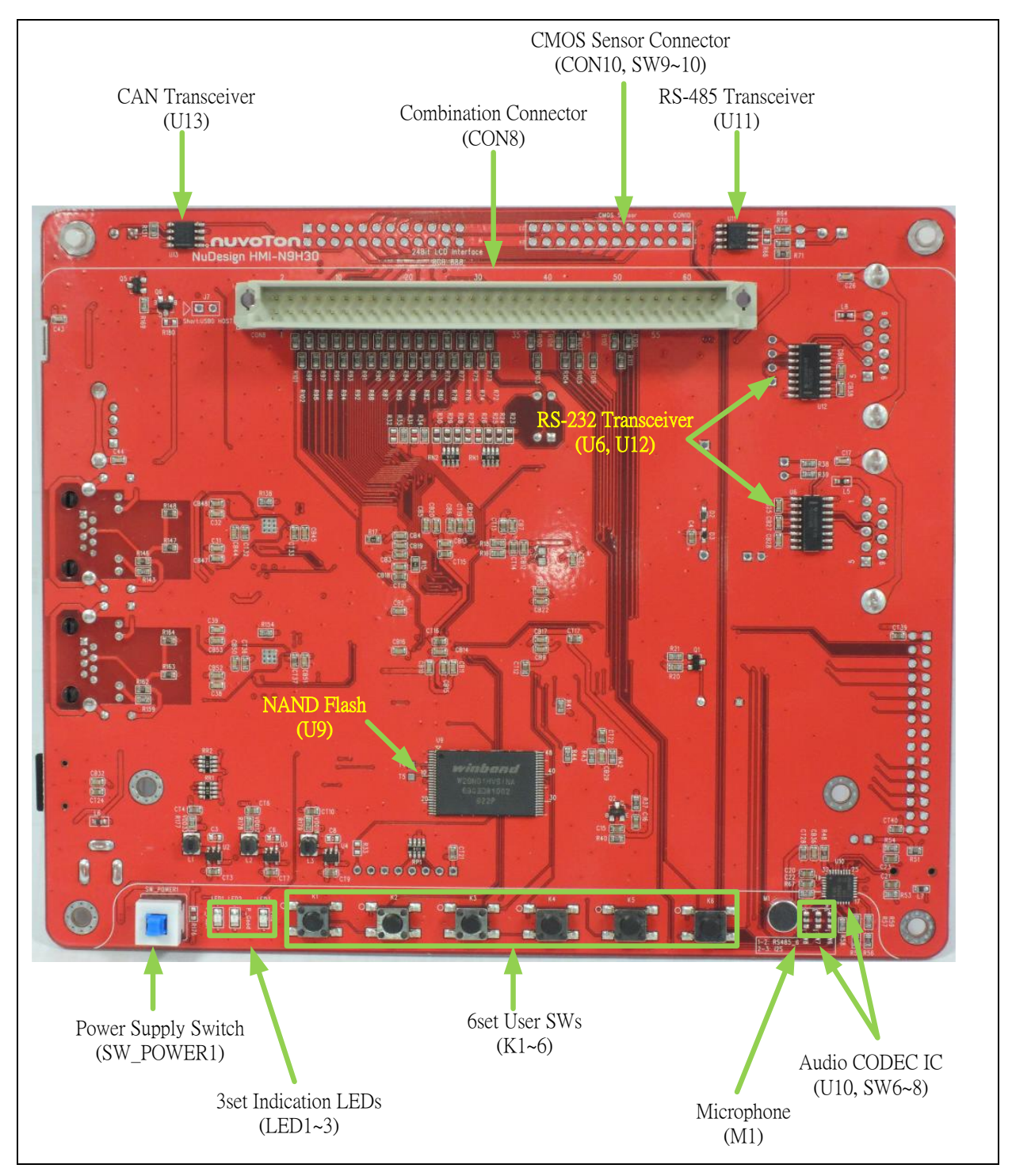

Figure 2-1 NuMaker-emWin-N9H30 Board (Front View)

#### <span id="page-10-0"></span>**2.3 NuMaker-emWin-N9H30 Board** - **Rear View**

Figure 2-2 shows the main components and connectors from the rear view of NuMaker-emWin-N9H30 board.

- +5V In (CON1): Power adaptor 5V input.
- JTAG ICE interface (J2).

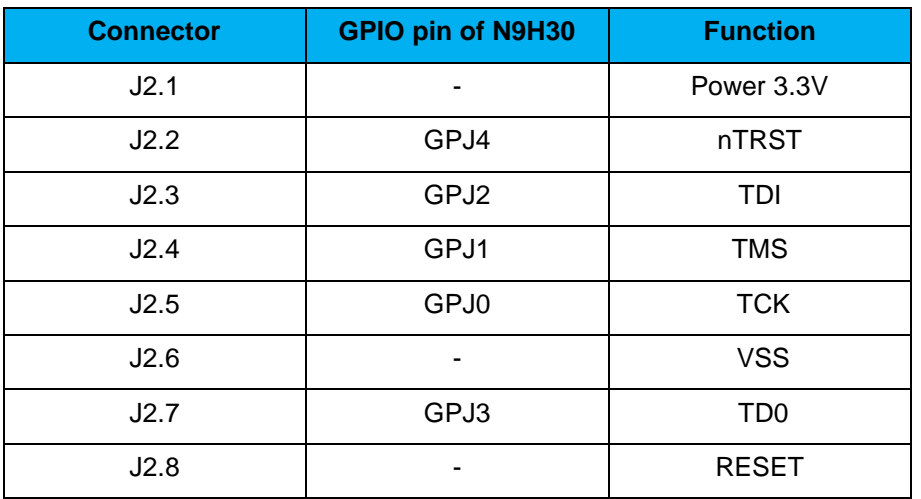

- SPI Flash (32 MB) with Winbond W25Q256JVEQ (U7), only one (U7 or U8) SPI Flash can be used.
- System Reset (SW5): system will be reset if the SW5 button is pressed.
- Buzzer (BZ1): Control by GPB3 pin of N9H30
- Speaker output (J4): Through the NAU88C22 chip sound output.
- Earphone output (CON4): Through the NAU88C22 chip sound output.
- Expand port for user use (CON7):

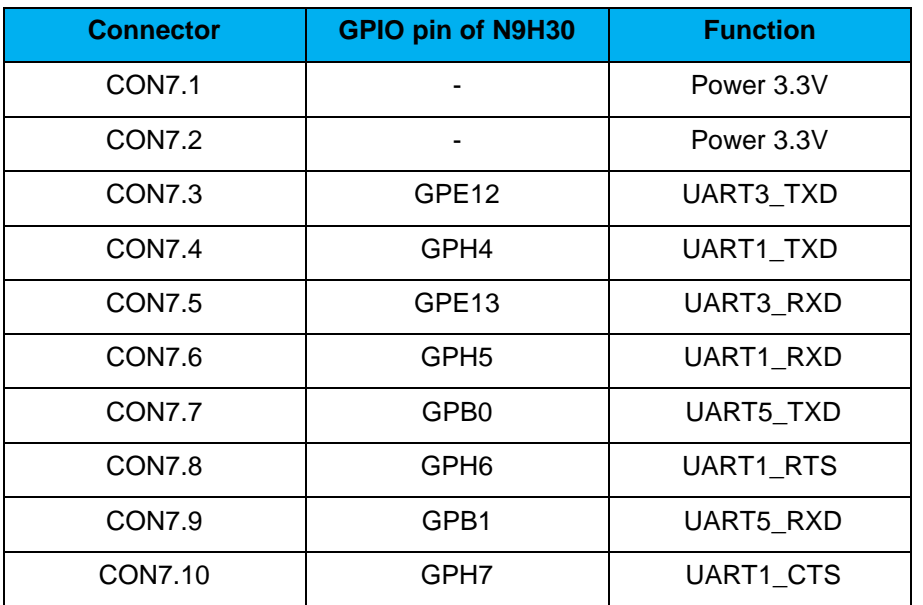

### **NuMaker-emWin-N9H30**

| <b>CON7.11</b> | GPI1             | UART7_TXD  |
|----------------|------------------|------------|
| <b>CON7.12</b> | GPH <sub>8</sub> | UART4_TXD  |
| <b>CON7.13</b> | GPI <sub>2</sub> | UART7_RXD  |
| <b>CON7.14</b> | GPH <sub>9</sub> | UART4_RXD  |
| <b>CON7.15</b> |                  |            |
| <b>CON7.16</b> | GPH10            | UART4_RTS  |
| <b>CON7.17</b> |                  |            |
| <b>CON7.18</b> | GPH11            | UART4_CTS  |
| <b>CON7.19</b> |                  | <b>VSS</b> |
| <b>CON7.20</b> |                  | <b>VSS</b> |
| <b>CON7.21</b> | GPB12            | UART10_TXD |
| <b>CON7.22</b> | GPH12            | UART8_TXD  |
| <b>CON7.23</b> | GPB13            | UART10_RXD |
| <b>CON7.24</b> | GPH13            | UART8_RXD  |
| <b>CON7.25</b> | GPB14            | UART10_RTS |
| <b>CON7.26</b> | GPH14            | UART8_RTS  |
| <b>CON7.27</b> | GPB15            | UART10_CTS |
| <b>CON7.28</b> | GPH15            | UART8_CTS  |
| <b>CON7.29</b> |                  | Power 5V   |
| <b>CON7.30</b> |                  | Power 5V   |

UART0 selection (CON2, J3):

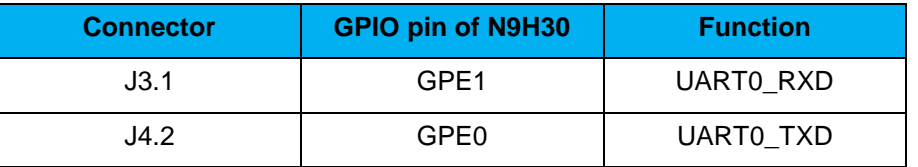

■ RS-232\_0 function and connected to DB9 female (CON2) for debug message output.

- GPE0/GPE1 connected to 2P terminal (J3).
- UART2 selection (CON6, J6):

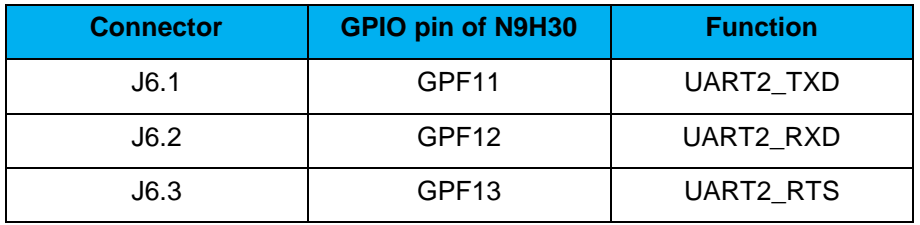

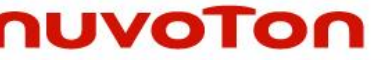

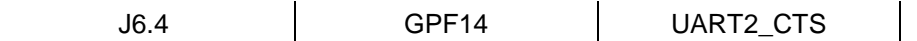

- RS-232\_2 function and connected to DB9 female (CON6) for debug message output.
- GPF11 $~\sim$ 14 connected to 4P terminal (J6).
- RS-485\_6 selection (CON5, J5, SW6~8):

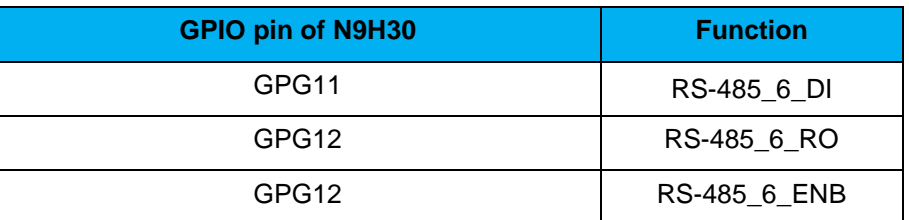

- SW6~8: 1-2 short for RS-485\_6 function and connected to 2P terminal (CON5 and J5)
- SW6~8: 2-3 short for I2S function and connected to NAU88C22 (U10).
- Power on setting (SW4, S2~9).

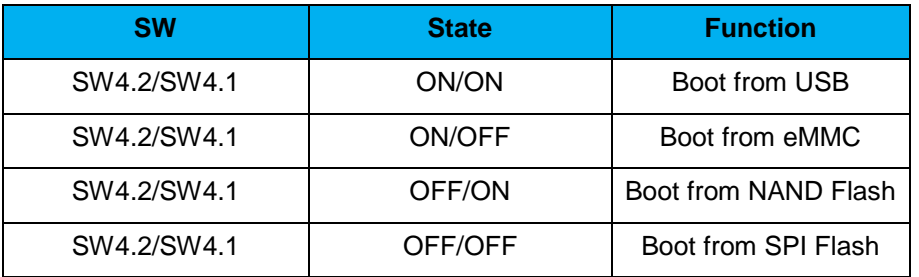

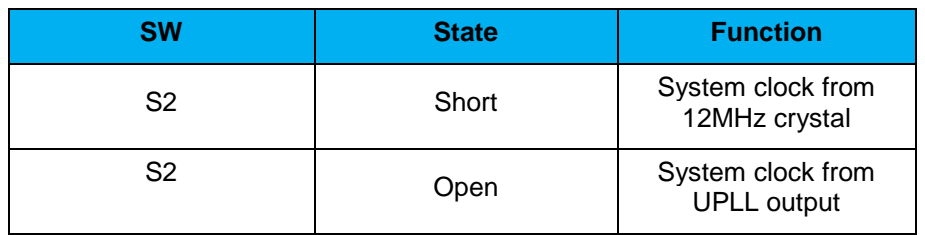

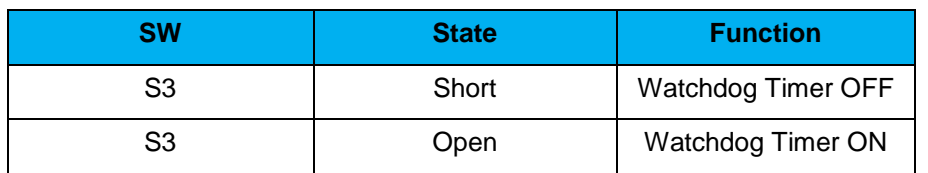

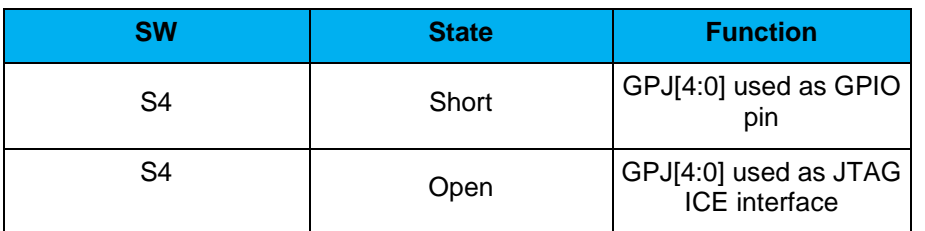

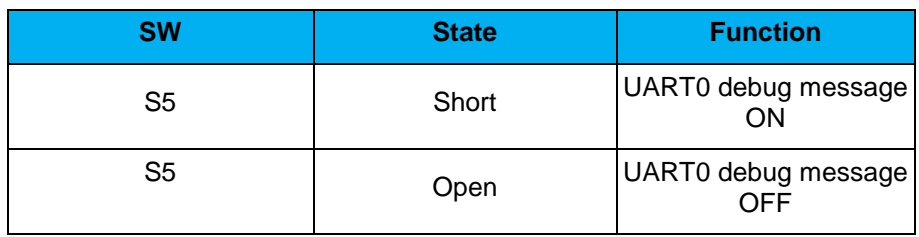

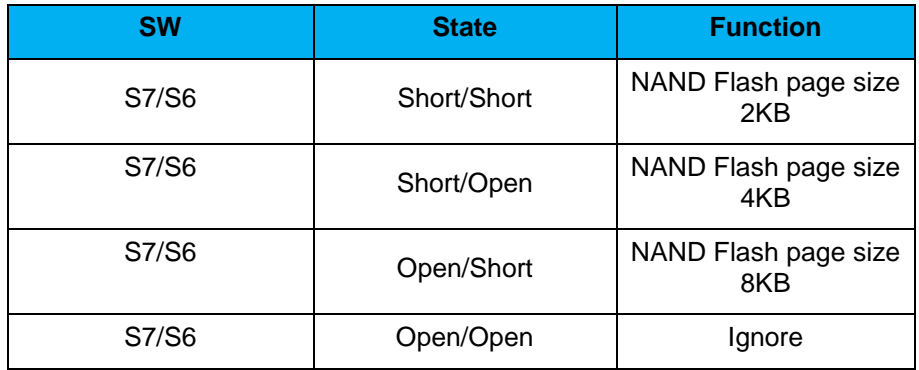

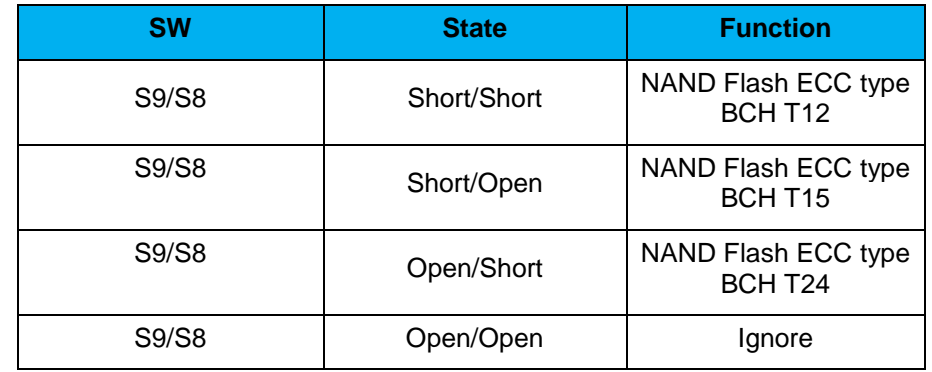

CMOS Sensor connector (CON9, SW9~10)

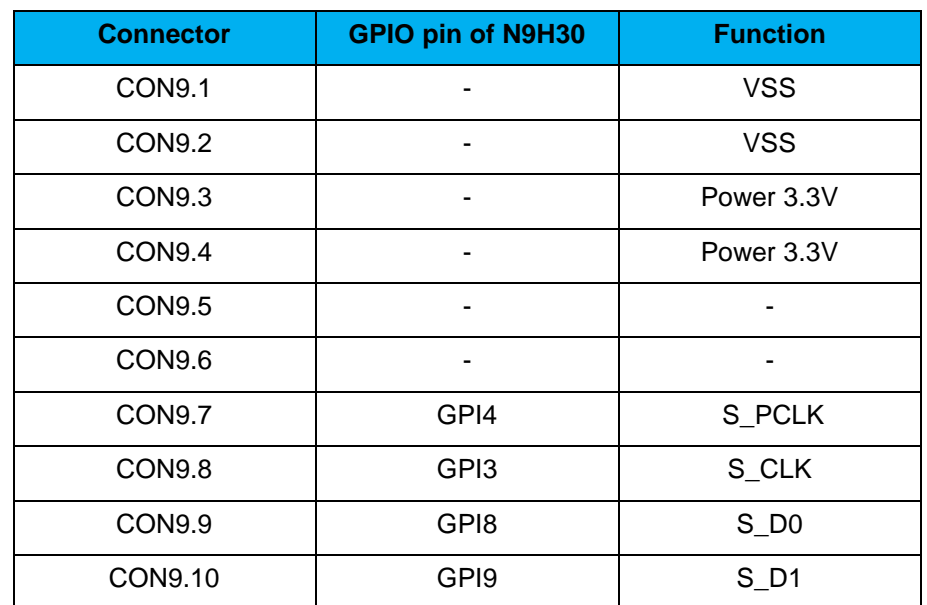

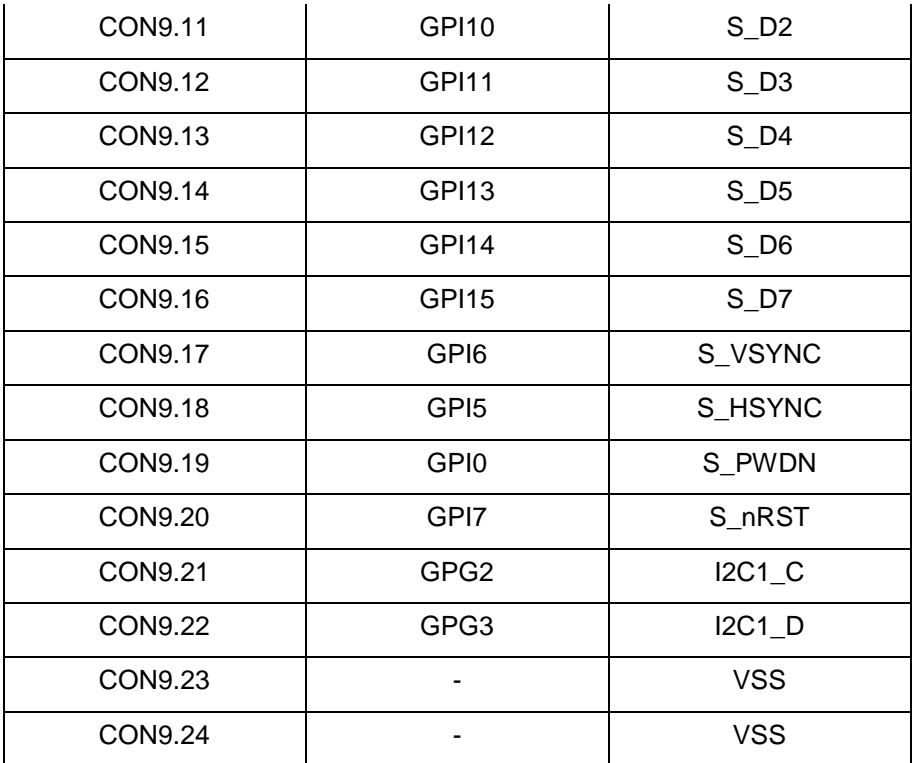

- SW9~10: 1-2 short for CAN 0 function and connected to 2P terminal (CON11).
- SW9~10: 2-3 short for CMOS sensor function and connected to CMOS sensor connector (CON9).
- CAN 0 selection (CON11, SW9~10):

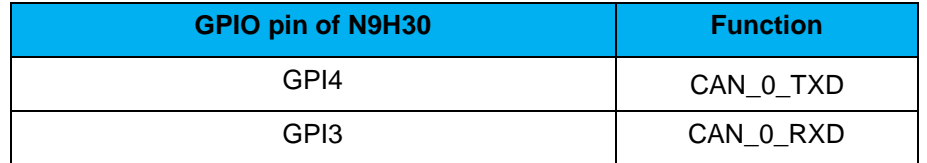

- SW9~10: 1-2 short for CAN\_0 function and connected to 2P terminal (CON11)
- SW9~10: 2-3 short for CMOS sensor function and connected to CMOS sensor connector (CON9, CON10).
- USB0 Device/HOST Micro-AB connector (CON14), By CON14 pin4 ID=1 is device, ID=0 is HOST
- USB1 for USB HOST with type-A connector (CON15)
- RJ45\_0 connector with LED indicator (CON12), RMII PHY with IP101GR (U14)
- RJ45\_1 connector with LED indicator (CON13), RMII PHY with IP101GR (U16)
- Micro-SD/TF card slot (CON3)
- SOC CPU: nuvoTon N9H30F61IEC (U5)
- Battery power for RTC 3.3V powered (BT1, J1), can detect voltage by ADC0

RTC power has 3 sources:

- Share with 3.3V I/O power.
- Battery socket for CR2032 (BT1).
- External connector (J1).
- Board version 2.1

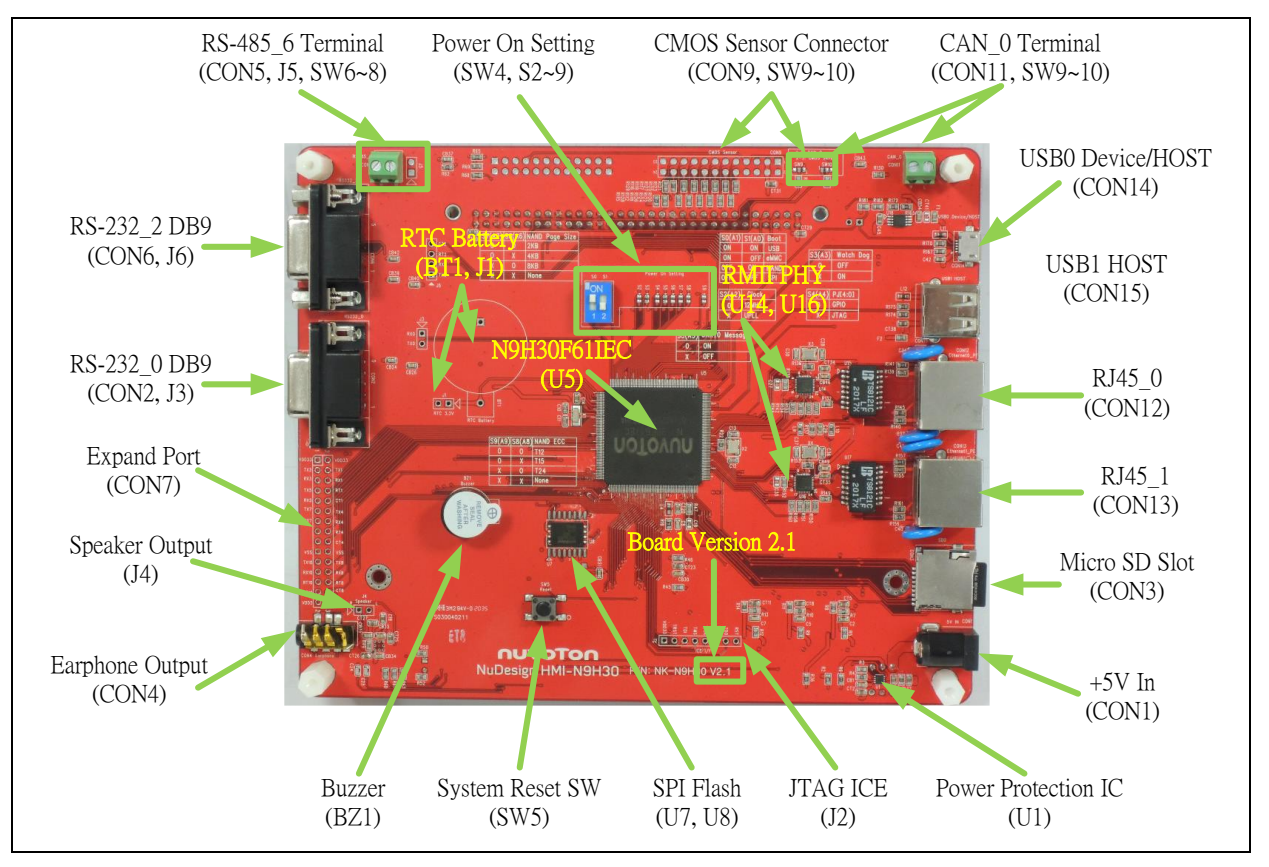

Figure 2-2 NuMaker-emWin-N9H30 Board (Rear View)

#### <span id="page-16-0"></span>**2.4 NuMaker-TFT-LCD7** - **Front View**

Figure 2-3 shows the main components and connectors from the Front view of NuMaker-TFT-LCD7 board.

● 7" resolution 800x480 4W resistive touch panel for 24bits RGB888 interface

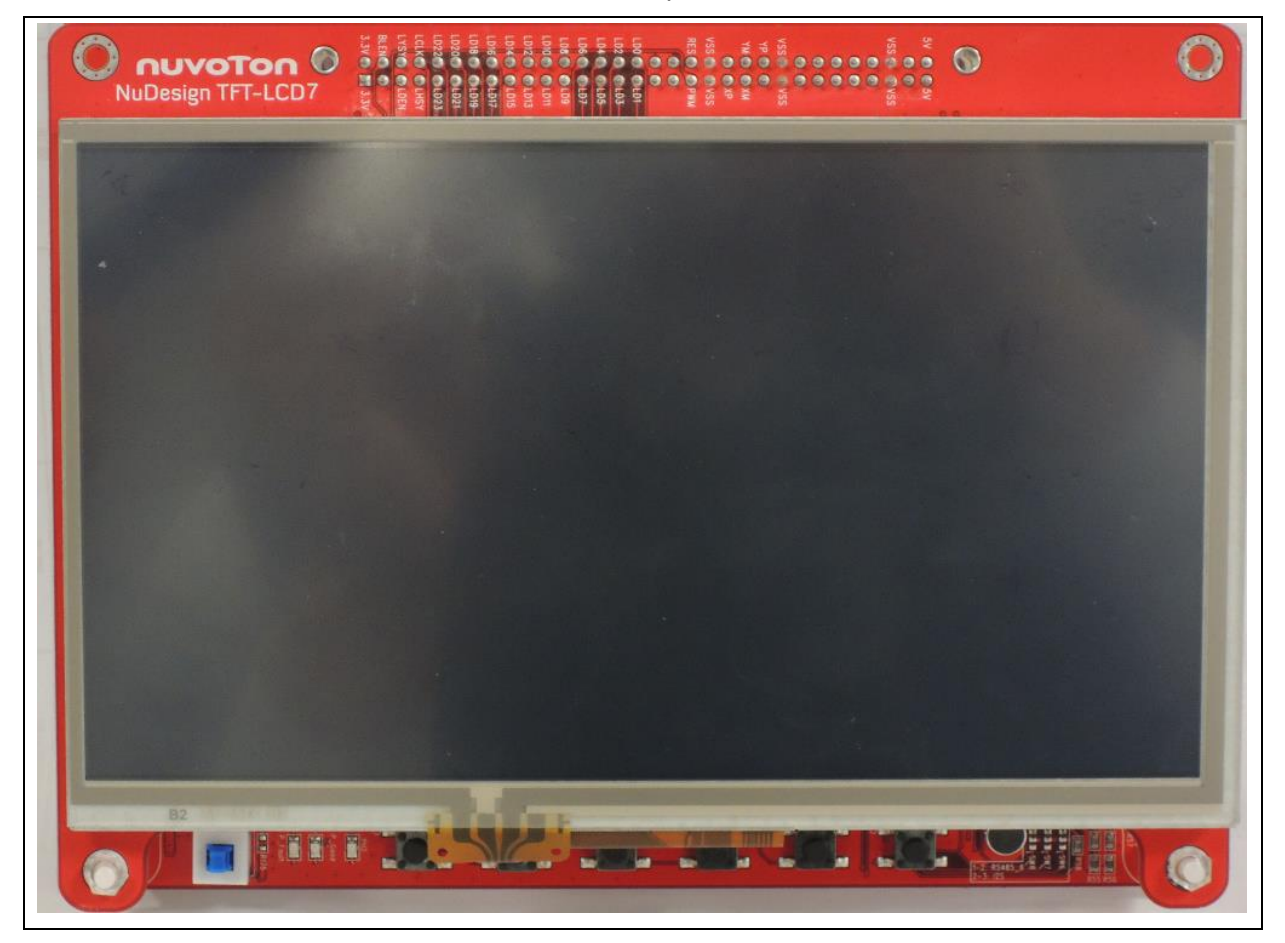

Figure 2-3 NuMaker-TFT-LCD7 Board (Front View)

#### <span id="page-17-0"></span>**2.5 NuMaker-TFT-LCD7** - **Rear View**

Figure 2-4 shows the main components and connectors from the rear view of NuMaker-TFT-LCD7 board.

NuMaker-emWin-N9H30 and NuMaker-TFT-LCD7 combination connector (CON1).

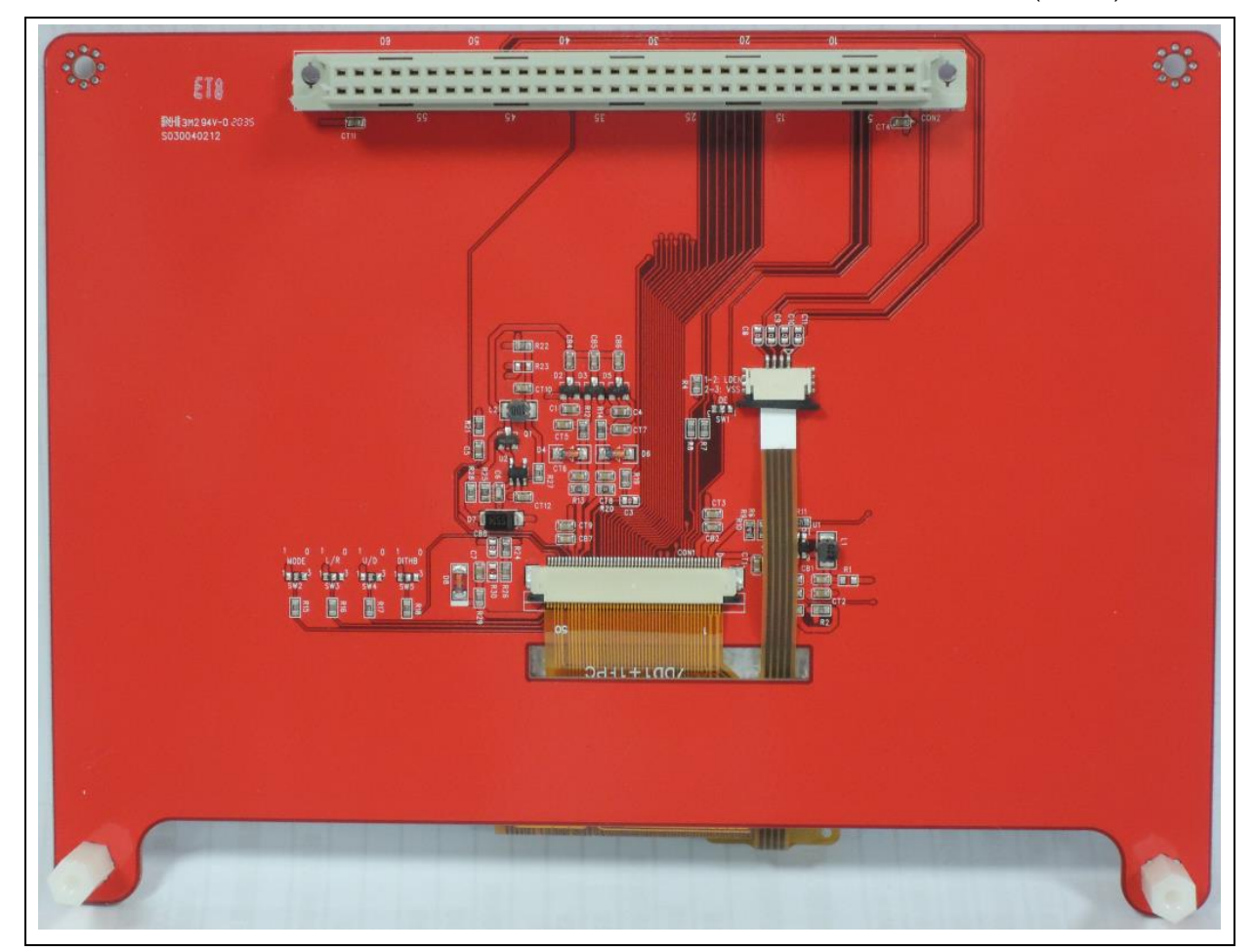

Figure 2-4 NuMaker-TFT-LCD7 Board (Rear View)

#### <span id="page-18-0"></span>**2.6 NuMaker-emWin-N9H30 and NuMaker-TFT-LCD7 PCB Placement**

The following figure shows NuMaker-emWin-N9H30 and NuMaker-TFT-LCD7 PCB placement.

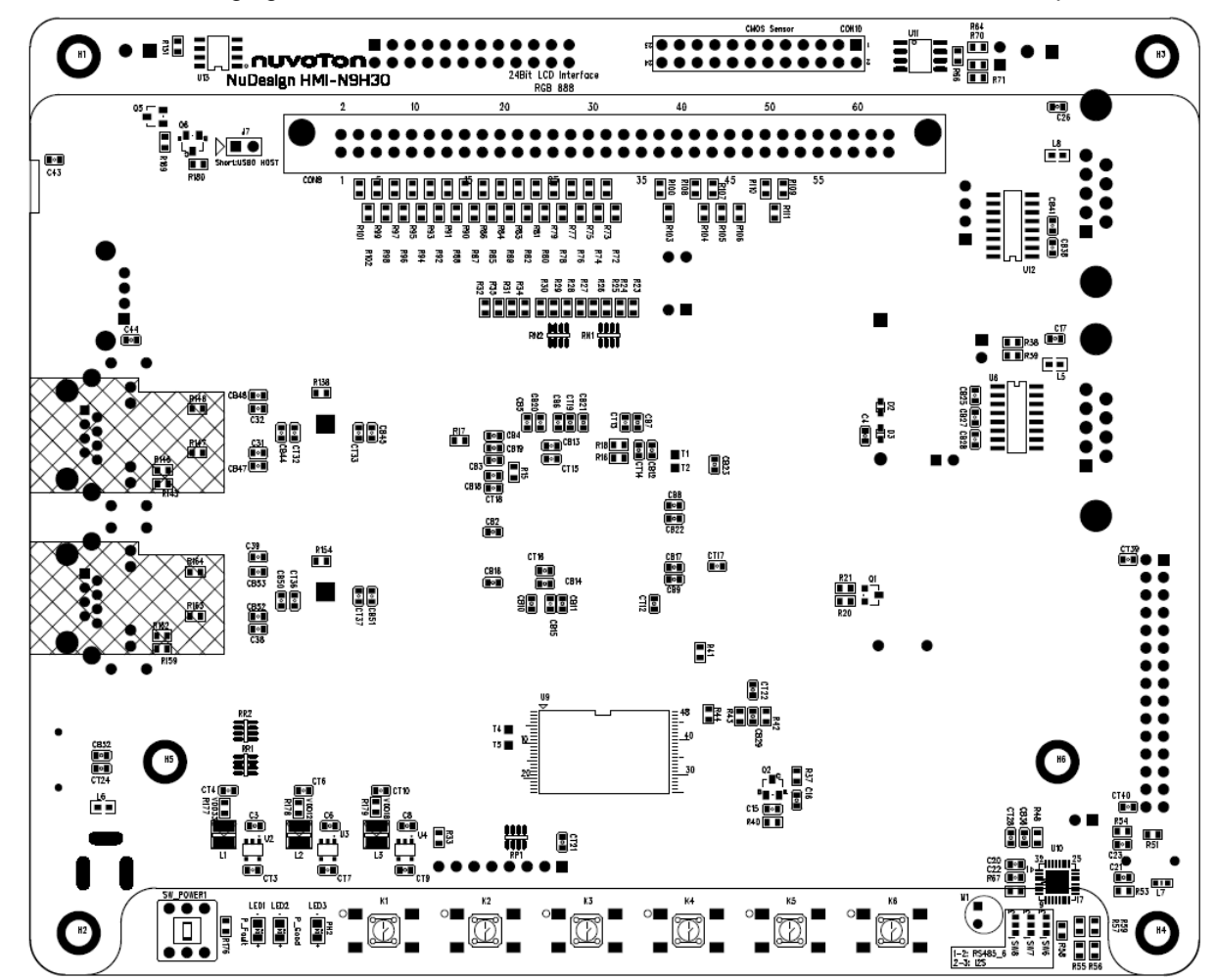

Figure 2-6 NuMaker-emWin-N9H30 Front PCB Placement

![](_page_19_Figure_1.jpeg)

![](_page_19_Figure_2.jpeg)

Figure 2-7 NuMaker-emWin-N9H30 Back PCB Placement

![](_page_20_Picture_0.jpeg)

![](_page_20_Picture_2.jpeg)

Figure 2-8 NuMaker-TFT-LCD7 Front PCB Placement

![](_page_21_Figure_1.jpeg)

![](_page_21_Figure_2.jpeg)

Figure 2-9 NuMaker-TFT-LCD7 Back PCB Placement

#### <span id="page-22-0"></span>**3 NUMAKER-EMWIN-N9H30 AND NUMAKER-TFT-LCD7 SCHEMATICS**

![](_page_22_Picture_204.jpeg)

#### <span id="page-22-1"></span>**3.1 NuMaker-emWin-N9H30** - **GPIO List Schematic**

### <span id="page-22-2"></span>**3.2 NuMaker-emWin-N9H30** - **System Block Schematic**

![](_page_22_Figure_6.jpeg)

### <span id="page-23-0"></span>**3.3 NuMaker-emWin-N9H30** - **Power Schematic**

![](_page_23_Figure_3.jpeg)

![](_page_24_Figure_1.jpeg)

![](_page_24_Figure_2.jpeg)

#### <span id="page-24-0"></span>**3.4 NuMaker-emWin-N9H30** - **N9H30F61IEC Schematic**

![](_page_25_Figure_2.jpeg)

#### <span id="page-25-0"></span>**3.5 NuMaker-emWin-N9H30** - **Setting, ICE, RS-232\_0, Key Schematic**

#### <span id="page-26-0"></span>**3.6 NuMaker-emWin-N9H30** - **Memory Schematic**

![](_page_26_Figure_3.jpeg)

![](_page_27_Figure_2.jpeg)

#### <span id="page-27-0"></span>**3.7 NuMaker-emWin-N9H30** - **I2S, I2C\_0, RS-485\_6 Schematic**

#### <span id="page-28-0"></span>**3.8 NuMaker-emWin-N9H30** - **RS-232\_2 Schematic**

![](_page_28_Figure_3.jpeg)

![](_page_29_Picture_0.jpeg)

#### <span id="page-29-0"></span>**3.9 NuMaker-emWin-N9H30** - **LCD Schematic**

![](_page_29_Figure_3.jpeg)

![](_page_30_Figure_1.jpeg)

![](_page_30_Figure_2.jpeg)

#### <span id="page-30-0"></span>**3.10 NuMaker-emWin-N9H30** - **CMOS Sensor, I2C\_1. CAN\_0 Schematic**

### <span id="page-31-0"></span>**3.11 NuMaker-emWin-N9H30** - **RMII\_0\_PF Schematic**

![](_page_31_Figure_3.jpeg)

### <span id="page-32-0"></span>**3.12 NuMaker-emWin-N9H30** - **RMII\_1\_PE Schematic**

![](_page_32_Figure_3.jpeg)

#### <span id="page-33-0"></span>**3.13 NuMaker-emWin-N9H30** - **USB Schematic**

![](_page_33_Figure_3.jpeg)

### <span id="page-34-0"></span>**3.14 NuMaker-TFT-LCD7** - **LCD Schematic**

![](_page_34_Figure_3.jpeg)

### <span id="page-35-0"></span>**4 REVISION HISTORY**

![](_page_35_Picture_157.jpeg)

#### **Important Notice**

**Nuvoton Products are neither intended nor warranted for usage in systems or equipment, any malfunction or failure of which may cause loss of human life, bodily injury or severe property damage. Such applications are deemed, "Insecure Usage".** 

**Insecure usage includes, but is not limited to: equipment for surgical implementation, atomic energy control instruments, airplane or spaceship instruments, the control or operation of dynamic, brake or safety systems designed for vehicular use, traffic signal instruments, all types of safety devices, and other applications intended to support or sustain life.** 

**All Insecure Usage shall be made at customer's risk, and in the event that third parties lay claims to Nuvoton as a result of customer's Insecure Usage, customer shall indemnify the damages and liabilities thus incurred by Nuvoton.**

Please note that all data and specifications are subject to change without notice. All the trademarks of products and companies mentioned in this datasheet belong to their respective owners.